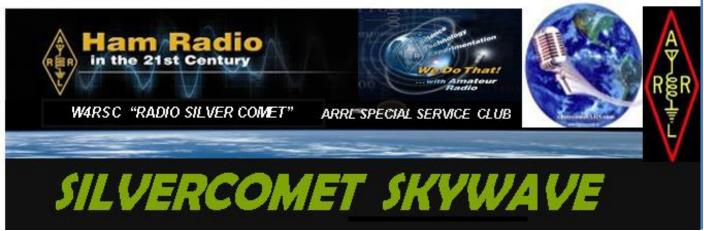

SilverCometARS Inc. "NEWS" Po Box 1873 Hiram, Georgia 30141 JUNE 2023

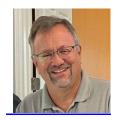

#### SilverComet ARS "PREZ SEZ "

To all who are members of the BEST Amateur Radio Club in the SouthEast (and beyond) de Dan W4DTO

ARRL Field Day Is this Month It's a Great time of Fun, Food and Fellowship and make radio contacts

2023 ARRL Field Day is June 24-25 296 Crossroads Church Rd, Rockmart, GA 30153

Talk-in 146.955 (-) 443.475 (+) 77hz

Don't forget let Troy K4JDA know when

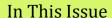

- "PREZ SEZ" W4DTO
- **SCARS Media Center**
- SCARS "NET Night Out"
- Community Outreach
- **Annual AM BCST Contest**
- Favorite QRP Rig WU4B
- Paulding ARES K4DMF
- ARRL Field Day K4JDA
- Results SCARS Contest
- SCARS Interesting Links
- For The Newbie WB3ILX
- Shout Out WA4MDQ and KY4BN to KOCZR
- Soundcard Olivia WB4QOJ
- DX Cluster Filters
- Club VE Schedule
- Club Calendar

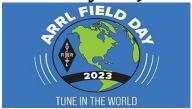

you can fill a time slot operate call Troy @770 329 0592

#### **OUR NEW HOME FOR MEETINGS**

Please join us In Person at 7pm on the 1st Tuesday of each month

# Nebo United Methodist Church 3685 Nebo Road Dallas, Georgia 30157.... You may also join us on **ZOOM** at 7pm on the 1<sup>st</sup> Tuesday of each month.

Newsletter Editor WB4Q0J Lee wb4qoj@gmail.com

Don't forget to send me your stories, articles, ideas and questions for Our Newsletter. You can send to me in any format I can always fix spelling or other errors. This is your Newsletter and it's your Ideas and Articles That make it BETTER.

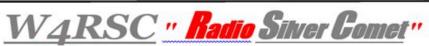

The Silver Comet ARS Inc. a 501 (c) (3) Not for Profit Organization

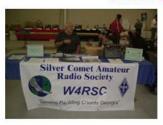

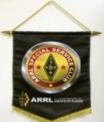

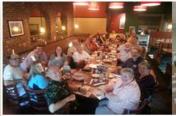

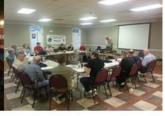

All Copies of past SKYWAVE Newsletters can be found at the club website:

http://www.silvercometars.com/newsletter.php

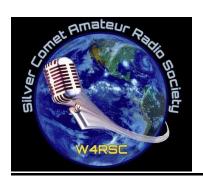

### **SCARS Media Center:**

**Web:** <a href="http://www.silvercometars.com/index.php">http://www.silvercometars.com/index.php</a> **Groups.IO:** <a href="https://silvercometars.groups.io/g/main">https://silvercometars.groups.io/g/main</a>

Facebook: <a href="https://en-gb.facebook.com/groups/2360561620926754/">https://en-gb.facebook.com/groups/2360561620926754/</a>

QRZ: <a href="https://www.grz.com/db/W4RSC/">https://www.grz.com/db/W4RSC/</a>

Info: Info@silvercometars.com or Silvercometars@gmail.com

Contest/Status: <a href="https://www.silvercometars.com/hamlogs/SCARS-Contest-">https://www.silvercometars.com/hamlogs/SCARS-Contest-</a>

Summary.html

Hamdash Scorecard: <a href="https://hamdash.affirmatech.com">https://hamdash.affirmatech.com</a>

Georgia QSO Party: https://gaqsoparty.com/

#### (SCARS Sponsors a Plaque W/VE Single-Op Phone High Power GA QSO Party)

Send SCARS website corrections, comments, or suggestions to our WebMaster Troy (K4JDA) at <a href="mailto:troy.davis@hotmail.com">troy.davis@hotmail.com</a>

\_\_\_\_\_

# <u> Monday - "SCARS Night Out" Net!</u>

Please join us *EACH MONDAY* on the 146.955 (-77Hz) and 443.475 (+77Hz) Repeaters at 7:00pm & EchoLink #3026 and on Zoom. Check the SCARS Groups.IO calendar for meeting and Zoom link information.

It's fun and informative. Suggestions for Topics of Discussion are always solicited. You don't have to dress up because it's very informal and you can bring your dinner and eat it too.

**Additional Moderators are needed**. If interested in helping out, please contact Troy K4JDA at <a href="mailto:troy.davis@hotmail.com">troy.davis@hotmail.com</a>

\_\_\_\_\_

# **SCARS Community Food Drive!**

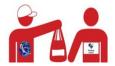

Let's keep up the good work in 2023. Monetary donations are easy to make on our website at <a href="http://www.silvercometars.com/about.php">http://www.silvercometars.com/about.php</a>

**Helping Hands of Paulding County** will gratefully appreciate your thoughtfulness. For more information on this great organization: <a href="http://hhpcga.org/community-support/food-pantry-clothing-donations">http://hhpcga.org/community-support/food-pantry-clothing-donations</a>

#### SCARS 9th Annual AM Broadcast Band DX Contest

<u>Coming Soon! It's Free! It's Fun! BYO Food & Drinks</u> 0001-UTC on 1 October 2023 and ends 2359-UTC on 31 October 2023 Capture the Trophy for your Listening Post/Ham Shack

#### Additional Information and Rules will be published September NewsLetter

# Breakfast @.....

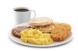

Ready to join us for casual conversation, informal Q&A, problem solving and occasional humiliation? We have decided to resume our social breakfasts at least until the next pandemic comes along.

Contact Chuck K4CGA for weekly Time and Place **k4cga.ga@gmail.com** Visitors, spouses and friends are welcomed.

# My Favorite QRP Rig? Clark WU4B

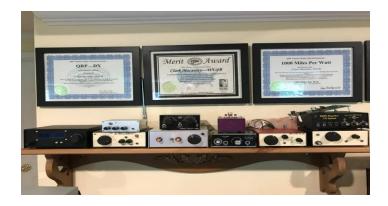

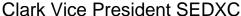

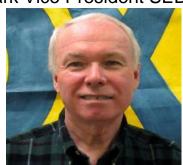

QRPers are a strange lot. At least that is what some who claim "life is too short for QRP" would have one think. We enjoy building rigs that run 5W CW or less and actually use them to make contacts. DX at 5W? Gimme a break! Well, as many, including myself can attest, it is not only possible but also very rewarding.

When I was asked to write about my favorite QRP rig, I thought it would be an easy task. I sign my emails "Clark / WU4B, Elecraft K2 s/n 6011, with a growing stable of rigs". I've been building rigs since being introduced to QRP in 2006 with my 'stable' at 15 that cover bands 160m to 17m. Most of the kits have been provided by QRP clubs and, after a short run, are retired. The picture at the tops shows some of them, and each one is a favorite of mine for various reasons: some technical, some operational.

As I am primarily a CW op, I tend towards rigs optimized for that mode. I prefer to build my own. Some call me eccentric, but that's just me. There's something extremely rewarding about making contacts with a radio I've handcrafted. I do have one commercial rig—Elecraft KX2—that I bought after hearing

Wayne N6KR explain the engineering that went into a very high performance with multiple modes in a box half the size of a brick. This is the only QRP rig I have that I did not build.

My current stable of rigs comes from Elecraft, Arizona QRP club, 4 States QRP Club, K1DJV "Melt Solder", QRP Labs, and <u>KitsandParts.com</u>. I'm not a SOTA/POTA op and choose to do my operating at home, so portability is not a criteria for me. What is important, in answering the question above, depends upon what I need to the rig to do, and that depends on the type of operating. Is it contesting/DXing where connection to logging program is important? Is it DXing where split operation is important? Or do I just want to have fun? From my stable of rigs, not one rig meets all requirements.

**For DXing/contesting**, the Elecraft K2 is my favorite. I built it and the CW filtering is a joy to hear and use.

**For fun on the deck** where multiple bands are needed, the Elecraft K1 is my favorite for the same reasons as the K2. Another fun rig is the **Bayou Jumper** by 4SQRP that mimics a parasite from WWII. Operating events by 4SQRP centered on hearing London Calling and pounding out messages on the straight key is a hoot, and the QSL cards featuring a real-world spy are really cool.

**For single band fun** where logging programs are not needed, the Cyclone 40m or Ft. Tuthill 80m are my choice.

In the past few years, several new QRP rigs have been announced including the ICOM 705. I'm sure the ICOM is a great rig, but since I am focused on being a builder/operator, I don't see a place in my stable for one of these. Dave Benson, a well-known QRPer, recently conducted a survey of Best QRP Rigs and the IC706 topped the list. You can read the report at <a href="https://qrper.com/tag/dave-benson-k1swl/">https://qrper.com/tag/dave-benson-k1swl/</a>

What about the KX2? It's an amazing rig to be sure. It's too much for me as I don't need multimode. At the current price point, I could have multiple rigs that I handcrafted. If that sounds eccentric, I guess I am.

There are several good QRP rigs out there, and with the sunspot cycle giving us many good days of activity, it may not matter what rig you have as long as you get on the air. If you have a good QRO rig and can turn it down to 5w, give it a try during a state QSO party or a world-wide DX contest. You may be surprised what you can do.

See you on the bands,

72 / WU4B

Di-dit

\_\_\_\_\_

# **Paulding EMA EVENT**

Run With The Badges GLO Run 6-2-23

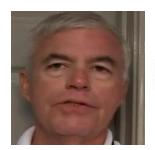

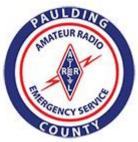

#### Dave K4DMF - EC

Paulding ARES came to the rescue AGAIN in 2023 when the newly installed generator on the county MCV bus failed, and they were without power. Friday night was not the first time we rescued the bus from a generator failure. Dan and the team set up the ARES generator, hooked it up to the bus, and it was back in business. Fortunately, Dan brought his two quiet Honda generators, and they powered the ARES trailer.

Communications were good across the course, with Joe, Kieffer, and Steve setting up cross-band repeat with their vehicles and powered through the challenging terrain, which is not friendly to the propagation of radio signals. All participants used an ICS 214 form to document their experience and significant events, of which none were reported on Friday night. We use the 214 form on all exercises to get into documentation practice. In real life, you never know when your documentation may be useful during an investigation or a court case arising from an incident. Having that written documentation could be critical later, especially since none of us has a memory that improves with time...

Participating in events like this helps keep our skills updated and strengthens teams and relationships with our partners and agencies. That makes us more effective as volunteers serving our communities. Interestingly, the Sherriff Department was a little low on staffing for this event and asked four members of the CERT team to assist their department directly with traffic control.

Working together builds trust. In a real emergency, our served agencies will know our capabilities and how we can fill the gaps for them. Remember, it is not a question of if we will have a catastrophe that needs our help; it is only a matter of time before the next event happens to us or our community. If you are interested in serving our communities in time of need and are not already an ARES member, let me know at the next meeting, and we can get you on the road to joining our team to help our community.

#### Thanks to all that helped.

Dan Ozment W4DTO Ron West WB3ILX Steve Walls K4ELI Joe Wheeler W4UEM John Saari KO4FOY Kieffer Phillips KO4QZY Robert Oliver KN4RTJ Edwin Whitworth KJ4KKB Dave Fuller K4DMF

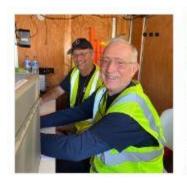

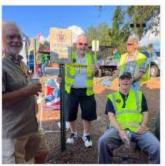

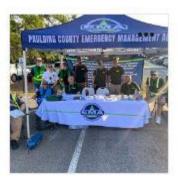

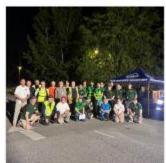

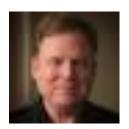

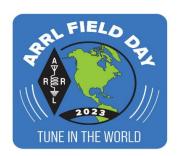

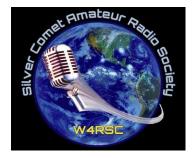

by Troy K4JDA

# Preparations Underway for ARRL Field Day 2023 <u>ITS ALMOST HERE</u>

We are preparing for a bang-up Field Day this year, to be held June 24-25 (setup starts Friday June 23).

We will be at Fire Station 7 in Rockmart again this year, and will have up to four stations set up for Voice, CW, and Digital operating. For those of you who haven't attended a Silver Comet ARS Field Day, it is a weekend of Amateur Radio fun, operating, socializing, and learning. All of the equipment and food is provided, so all

we need is YOU! I personally learn more at Field Day every year than any other event. So plan on joining us!!

If you are interested in helping, we need as many volunteers as we can get for setup, operating, food, training, and tear down / clean up. Many hands make light work for everyone, so please consider pitching in an hour or two. We will teach you everything you need to know - it's a great opportunity to learn.

Check out <a href="http://field-day.arrl.org">http://field-day.arrl.org</a> for information on Field Day in general, and Email Troy K4JDA at <a href="mailto:troy.davis@hotmail.com">troy.davis@hotmail.com</a> for more information or to volunteer for Silver Comet ARS' Field Day.

# ARRL International Digital Contest SCARS Results 30 Hours June 3 and 4, 2023 "SCARS in Top 10 Clubs" N3FJP DashBoard Tracking

| CLUB                                             | SCORE  | Qsos  | STATIONS |
|--------------------------------------------------|--------|-------|----------|
| YBLAND DX Club                                   | 14,088 | 625   | 1        |
| Northeast Maryland Amateur Radio Contest Society | 10,844 | 981   | 6        |
| Dallas Amateur Radio Club                        | 10,305 | 1,181 | 3        |
| Spokane DX Association                           | 8,594  | 631   | 3        |
| Idaho Mountain Amateur Radio Society             | 7,899  | 795   | 2        |
| Southern California Contest Club                 | 6,582  | 596   | 2        |
| Potomac Valley Radio Club                        | 6,163  | 443   | 2        |
| SILVER SPRINGS RADIO CLUB                        | 6,122  | 474   | 3        |
| Grand Mesa Contesters of Colorado                | 5,282  | 759   | 3        |
| Silver Comet Amateur Radio Society               | 5,032  | 744   | 6        |
| Alexandria Radio Club                            | 3,800  | 465   | 3        |
| South East Contest Club                          | 3,388  | 355   | 1        |
| Wayne County Amature Radio Club                  | 3,194  | 314   | 1        |
| Sierra Foothills ARC                             | 3,194  | 257   | 1        |

\_\_\_\_\_

# **Interesting Links**

Rig Crtl - Icom/Yaseu/Elecraft- Win4IcomSuite / Win4YaseuSuite / Win4k3Suite <a href="mailto:icom.va2fsq.com">icom.va2fsq.com</a>

#### **Ham Cockpit**

https://ve3nea.github.io/HamCockpit/

MULTIPSK Version 4.48.1 Multimode digital transceiver <a href="http://multipsk.fr">http://multipsk.fr</a>

FLDigi Soundcard Suite Sound Card Digital Modes <a href="https://sourceforge.net/projects/fldigi/">https://sourceforge.net/projects/fldigi/</a>

Ham Radio CAT, PSK31, FT8, JT9 and JT65 Interfaces <a href="http://www.xggcomms.com/Icom-Interface-Shop(2066628).html">http://www.xggcomms.com/Icom-Interface-Shop(2066628).html</a>

Installing RMS Express on Linux with Wine <a href="http://k6eta.com/linux/installing-rms-express-on-linux-with-wine">http://k6eta.com/linux/installing-rms-express-on-linux-with-wine</a>

**IC7100/IC7300** control

https://www.maniaradio.it/en/ic7100bkt.html and https://www.maniaradio.it/en/ic7300bkt.html

ARES Southeastern US Situational Awareness Map https://www.prc-77.com/2022/07/ares-southeastern-us-situational.html

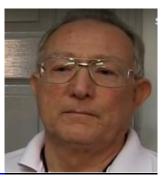

\_by Ron WB3ILX Part 2\_\_\_

"For the Newbie or the Experienced Ham"

#### "You Have Upgraded Whats Next"

One of my personal best days was when I upgraded from Novice straight to Advanced Class. Back in 1978 I had to drive (90 miles) from Dover Delaware to Philadelphia Pa. The hardest part was finding a parking spot close to the FCC building. I was only going for my Technician license but I was playing with ham radio since I was 13 years old. I went up to test with three others that were going for the Extra Class.

In those days you actually had to hand draw or fill in components in circuits, usually a Hartley or Colpitts oscillator, class A, AB, and C amplifier, or name the type of circuit. Not all of them but at least one depending on your exam sheet. Of course one was usually a tube version and the other was a transistor version. There were a couple of solid state gate questions as well but that was just coming out. I passed the Tech so the examiner told me try to for the General since my buddies would be awhile taking the Extra Class.

The examiner came back in the room with the Advance test and said I should try it rather than just sit and wait for my friends. I told him I never studied for anything above Tech but he said you seem to know enough and you passed the General. So I passed the Advanced. Next the examiner said I should go for the Extra and I could come back before a year was up and take the code test for Extra. I was very happy with the Advanced Class which I kept for twenty nine years until 2007. I was waiting for the twenty word per minute code test to go away. I did get up to 18 words per minute but I have never been interested in CW. Since about 2000 the hobby has exploded with all kinds of new very sophisticated digital modes and equipment and the software to support all of it.

So now as a new Amateur Radio Operator with a brand new upgraded license you want to get a new radio for the HF bands. When I upgraded it was an easy choice. You had four options, build a Heath Kit, or buy a Yaesu, Kenwood, or Icom manufactured radio. Each manufacturer had basically just one model to choose from. Today each manufacturer has multiple HF units available. Now it becomes both functionality, cosmetics, and price along with your interests in the hobby.

A lot of things to think about. Will the radio have an automatic tuner? Do you basically want a rig in one box, one that covers HF, VHF/UHF, and possibly DSTAR or C4FM Fusion digital modes. My suggestion is to again talk to other hams who have already been down this road. Visit their ham shacks. By now if you have joined a local club you have an idea what the club interests are and how everyone works together. You know what organizations the club members support and any public service the members are supporting. All of this information and knowledge will help you make the best choice now that you have upgraded to General or Extra Class. Aim high and then work your way down to your wallet size. How about an antenna for this new HF radio? Options again. What to consider. Do you have an HOA to consider. If you do you seriously need to consider the HOA rules. No, HOA, OK you are good to go!!

Wallet size again. You want to get on the air on as many of the bands as possible. Should you buy a manufactured antenna that is tested and you know will work or enjoy the pleasure of building your own?

The new radios have an SWR meter built in and with all this new knowledge you have you can plot a chart if you decide to build a fan dipole. You will still most likely need a radio with a built in tuner or an external auto or manual tuner. If the radio does not have a built in SWR function you will definitely need an external SWR meter. My choice is to purchase a manufactured antenna. It may cost a little more but it is tested and will work. The cost of 12 gauge wire is very expensive compared to 40 years ago, so take the cost of a balun, antenna wire and coax from the antenna to the radio in consideration. I personally think this is the best and cheapest way to go in the long run. Your club members can also help you to purchase parts and tuning the antenna. However, you can experiment building your own antennas after a couple of job promotions. Just remember the more air you grab with the antenna the better your signal will be.

73 Ron

## A BIG **Shout Out** to Charles KOCZR from WA4MDQ and KY4BN

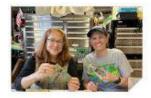

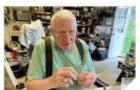

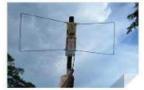

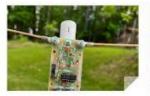

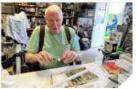

Shout Out to Charles KOCZR for donating his time to help a group of hams interested in building a Handheld Direction Finder (<a href="https://www.handi-finder.com/">https://www.handi-finder.com/</a>). It comes as a kit purchased from Northern Ohio Amateur Radio Development (<a href="https://noard.com/noardhdf.html">https://noard.com/noardhdf.html</a>). This Handi-Finder can be used as a fox hunt antenna. It runs on one 9v battery and works in the range of 45 to 470 MHz.

On May 9, the build included Charles, Dianne KY4BN, and Ruth WA4MDQ. Chuck K4CGA designed an update to improve the kit and Charles supplied some additional parts. The build instruction manual can be downloaded from <a href="https://www.handi-finder.com/">https://www.handi-finder.com/</a>.

We completed the project in two sessions. When all was said and done, both Handi-Finders worked great

Charles plans to work with more hams to complete their kits. If you have a kit and would like expert advise, talk with Charles.

#### Digital SoundCard Modes Part 2 OLIVIA on HF

#### De Lee WB4Q0J

I started out as a Amateur in the Middle to Late 1970's using RTTY, Not only on HF but on VHF as well, So OLIVIA Soundcard mode was a great way for me to go, in the last Few years. Olivia 8/250 and 8/500 works extremely well when conditions are poor. In 2022 when the bands were terrible I was able to carry on many DX Conversations with no signal showing on the Waterfall. S/N was running at -15 db and still solid QSO utilizing a vertical antenna and less than 100 watts on 20 and 17 meters. Olivia is a mode that is really a strong contender with some weak signal soundcard modes. Most anytime during the day or night finding an Olivia QSO is easy. Remember to also have the RSID Turned on to easily find a station.

#### OLIVIA DIGITAL MODE HF SUGGESTED CALLING FREQUENCIES The following are ONLY suggestions to aid in finding other Olivia signals This listing shows CENTER, then DIAL, then the number of tones and bandwidth DIAL # of Tones/Bandwidth CENTER ========= ========= 8/250 (ITU Region 1, etc; Primary International) 1.8390 MHz 1.8375 MHz 8/250 (ITU Region 2; Secondary International) 1.8270 MHz 1.8255 MHz 3.5830 MHz 3.5815 MHz 8/250 8/250 (Secondary International) 7.0400 MHz 7.0385 MHz 8/250 (Primary International) 7.0725 MHz 7.0710 MHz 10.1430 MHz 10.1415 MHz 8/250 10.1440 MHz 10.1425 MHz 32/1000 (Potential/If Legal) 14.0725 MHz 14.0710 MHz 8/250 14.1085 MHz 14.1070 MHz 32/1000 (International) 8/250 18.1025 MHz 18.1010 MHz 21.0725 MHz 21.0710 MHz 8/250 24.9225 MHz 8/250 24.9210 MHz 28.1225 MHz 28.1210 MHz 8/250 NOTE: CENTER is where you place the center of the software's cursor on the waterfall, and then click to select that center frequency on the waterfall. If you use the DIAL frequency from this list, then place your waterfall cursor center at the 1500-Hz offset up the waterfall (to the right of the left margin of the waterfall), and click to select that center frequency on the waterfall. This results in the software and transceiver being correctly tuned for the listed, suggested calling CENTER frequency.

Thanks to Tomas NW7US for starting and maintaining not only the Olivia Groups but Many other resources. NW7US has been a Great Mentor to a Lot of Hams Educating on Olivia and other aspects of Amateur Radio.

# Current Community de NW7US

Our community is strong, and growing in number. We have participants in many countries. To foster the community's growth and education, we must connect with each other.

- Please join our Olivia-mode email group: http://OliviaDigitalMode.net (via Groups.io)
- Please join our Facebook Olivia group: https://www.Facebook.com/groups/olivia.hf

The Facebook group is dedicated to instant communication for spotting, scheduling, and so on. Please join both of these groups.

Please share this everywhere possible, as part of our effort to rekindle the love for our conversational mode, Olivia.

ALSO: If your software is able to decode/encode the **Reed-Solomon Identification signals (RSID)**, please turn on both **received** and **transmit** RSID.

An example is shown in the following video, which demonstrates enabling RSID in a popular software suite: https://www.youtube.com/watch?v=lBIacwD9nNM

#### Popular Software that makes Olivia a real easy mode to operate:

FLDigi Suite http://www.w1hkj.com/

MuilTiPSK <a href="http://f6cte.free.fr">http://f6cte.free.fr</a>

MixW <a href="http://mixw.net/">http://mixw.net/</a>

Part 3 Next Month Will feature More on connecting your Radio to HELP with OLIVIA SoundCard mode on HF and tunning tips. Also, NEW OLIVIA Contest this Fall.

# Some have asked about filters for the DX Cluster in there logging program. HERE ARE SOME COMMANDS TO HELP ANSWER SOME QUESTIONS

Users can enter the following commands for the SKIMMER functions of DX-CLUSTER WB4QOJ:

SET/SKIMMER Turns on skimmer spots. This includes CW, RTTY, PSK, FT4 and FT8.

CW and RTTY are on by default.

The others need to be specifically turned on:

SET/FT8 Turns on FT8 spots for both manually entered spots and skimmer spots. This can get really busy as this feature is from the RBN.

SET/NOFT8 turns them off. SET/NOSKIMMER Turns off skimmer spots.

You can also use similar commands for FT4, CW, RTTY, PSK.

These commands look for the modes in the comments fields and have varying degrees of success.

Skimmer spots all include modes, so there is no problem with them.

Manual spots in the FT8 windows must include FT8 in the comments.

Other human entered spots should also include their mode.

wb4qoj.no-ip.org port 7373

(Thanks to Mike N4MIK East Tennessee DX Association for this scripting. Mike is Regular user of WB4QOJ DX Cluster)

This could also be tweaked for other modes and Freq. Selections. Thanks Mike

#### First:

SET/FILTER DXBM/REJECT 40,20,15,10

SET/FILTER DXBM/REJECT 30,17,12,6,2,1

All I saw after that was 80 meter CW and SSB spots. Probably no RTTY on.

#### Then:

SET/FILTER DXBM/REJECT 80-SSB,80-RTTY

To reset "most" of the filter commands use "SET/NOFILTER"

To see only spots of stations in Idaho you need to set the DX state filter. SET/FILTER DxState/PASS ID

You should also set the country filter, SET/FILTER DOC/PASS K

Then all your "live" spots will be for Idaho. This filter will stay in place until you change it, even if you disconnect and reconnect.

To clear this filter, you need to use the SET/NOFILTER command again.

If you want to list previous Idaho spots you must use the command SH/MYDX. If you use simply SH/DX then you will get unfiltered spots.

#### WB4QOJ DX CLUSTER

Proud Sponsor of the Georgia Portable Station - Mixed Mode (Single Transmitter) Georgia QSO Party Plaque 2021-2022-2023

#### SCARS Amateur Radio Licensing Schedule

#### SCARS/BHBC Test Session (aka East)

K4ELI and the VE Team will be testing at 7 PM at Burnt Hickory Baptist Church, 5145 Due West Road, Powder Springs, 1st Thursday of each month.

No walk-ins. Register or call ahead. See sign at Front Desk for Room #.

#### 2023 Schedule

Feb 2 \* Mar 2 \* Apr 6 \* May 4 \* Jun 1

For more information: Steve Walls, K4ELI: <a href="mailto:swalls46@att.net">swalls46@att.net</a> (404) 697-9849

All classes of license exams will be available.

#### SCARS/Paulding Test Session (aka West)

W4TXA and the VE Team will be testing at 7 PM at the 2735 Hiram Acworth Hwy (Hwy 92), Dallas, GA 30157, 2<sup>nd</sup> Tuesday of each month.

#### 2023 Schedule

Feb 14 \* Mar 14 \* Apr 11 \* May 9 \* Jun \* 13

For more information: John Reynolds, W4TXA, w4txa.john@gmail.com (770) 715-9640

All classes of license exams will be available.

#### BRING:

- Original and copy of existing license.
- Copy of FRN # if you have a GMRS license or some other license.
- \$15 cash----exact change
- Photo ID

See the following web sites for more details:

SCARS <a href="http://www.silvercometars.com/about.php#TEST\_SESSION">http://www.silvercometars.com/about.php#TEST\_SESSION</a>
ARRL <a href="http://www.arrl.org/licensing-education-training">http://www.arrl.org/licensing-education-training</a>

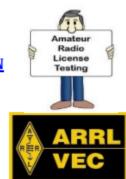

# **Silver Comet Amateur Radio Society**

### 2023 Calendar

| ** Don't forget our club breakfast every Thurs | sday morning around 8:30am ** |
|------------------------------------------------|-------------------------------|
|------------------------------------------------|-------------------------------|

| February                          | March                                                                    | April                                                                          | May                                                                                                    | June                                                                                                    | July                                                                                                    |
|-----------------------------------|--------------------------------------------------------------------------|--------------------------------------------------------------------------------|----------------------------------------------------------------------------------------------------|----------------------------------------------------------------------------------------------------|----------------------------------------------------------------------------------------------------|
| 2/7<br>7:00 PM                    | 3/7<br>7:00 PM                                                           | 4/4<br>7:00 PM                                                                 | 5/2<br>7:00 PM                                                                                                    | 6/6<br>7:00 PM                                                                                                    | 7/4<br>7:00 PM                                                                                                    |
| Mount Nebo<br>Methodist<br>Church | Mount Nebo<br>Methodist<br>Church                                        | Mount Nebo<br>Methodist<br>Church                                              | Mount Nebo<br>Methodist<br>Church                                                                                            | Mount Nebo<br>Methodist<br>Church                                                                                                    | Mount Nebo<br>Methodist<br>Church                                                                                                    |
| 160 M by<br>Salyers AJ8B          | Weather by<br>Tupin N5IMC                                                | Weather by<br>Tupin N5IMC                                                      | RFI/VHF<br>Propagation                                                                                                    | ТВА                                                                                                    | TBA                                                                                                    |
| TBD                               | TBD                                                                      | Georgia Parks<br>on the Air                                                    | ТВА                                                                                                    | Field Day                                                                                                    | TBA                                                                                                    |
| Dalton<br>Hamfest                 | ТВА                                                                      | Calhoun<br>Hamfest                                                             | Forsyth Swap<br>Meet                                                                                                    | Atlanta<br>Hamfest                                                                                                    | TBA                                                                                                    |
|                                   | 2/7 7:00 PM Mount Nebo Methodist Church 160 M by Salyers AJ8B TBD Dalton | 2/7 7:00 PM  Mount Nebo Methodist Church  160 M by Salyers AJ8B  TBD  TBD  TBA | 2/7 7:00 PM 7:00 PM 7:00 PM 7:00 PM Mount Nebo Methodist Church 160 M by Salyers AJ8B TBD TBD TBD TBD TBD TBD TBD TBD TBD TB | 2/7<br>7:00 PM3/7<br>7:00 PM4/4<br>7:00 PM5/2<br>7:00 PMMount Nebo<br>Methodist<br>ChurchMount Nebo<br>Methodist<br>ChurchMount Nebo<br>Methodist<br>ChurchMount Nebo<br>Methodist<br>ChurchMount Nebo<br>Methodist<br>Church160 M by<br>Salyers AJ8BWeather by<br>Tupin N5IMCWeather by<br>Tupin N5IMCRFI/VHF<br>PropagationTBDTBDGeorgia Parks<br>on the AirTBADaltonTBACalhounForsyth Swap | 2/7<br>7:00 PM3/7<br>7:00 PM4/4<br>7:00 PM5/2<br>7:00 PM6/6<br>7:00 PMMount Nebo<br>Methodist<br>ChurchMount Nebo<br>Methodist<br>ChurchMount Nebo<br>Methodist<br>ChurchMount Nebo<br>Methodist<br>ChurchMount Nebo<br>Methodist<br>ChurchMount Nebo<br>Methodist<br>Church160 M by<br>Salyers AJ8BWeather by<br>Tupin N5IMCRFI/VHF<br>Tupin N5IMCTBATBDGeorgia Parks<br>on the AirTBAField DayDaltonTBACalhounForsyth SwapAtlanta |

This calendar is "Subject to change". Submit change request to K4ELI Steve

V2023.3

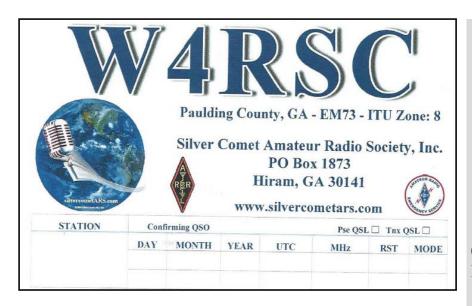

# SILVER COMET AMATEUR RADIO SOCIETY, INC.

**CONTACT US:** 

Groups.io Request: SilvercometARS@groups.io

Repeater: 146.955 (-) (77hz)

Contact: Club President Dan Ozment, W4DTO

Email: dan@ozment.net

\_\_\_\_\_

SILVERCOMET ARS, INC. PO BOX 1873 HIRAM, GEORGIA 30141